**PID\_SMAD2\_3NUCLEAR\_PATHWAY**

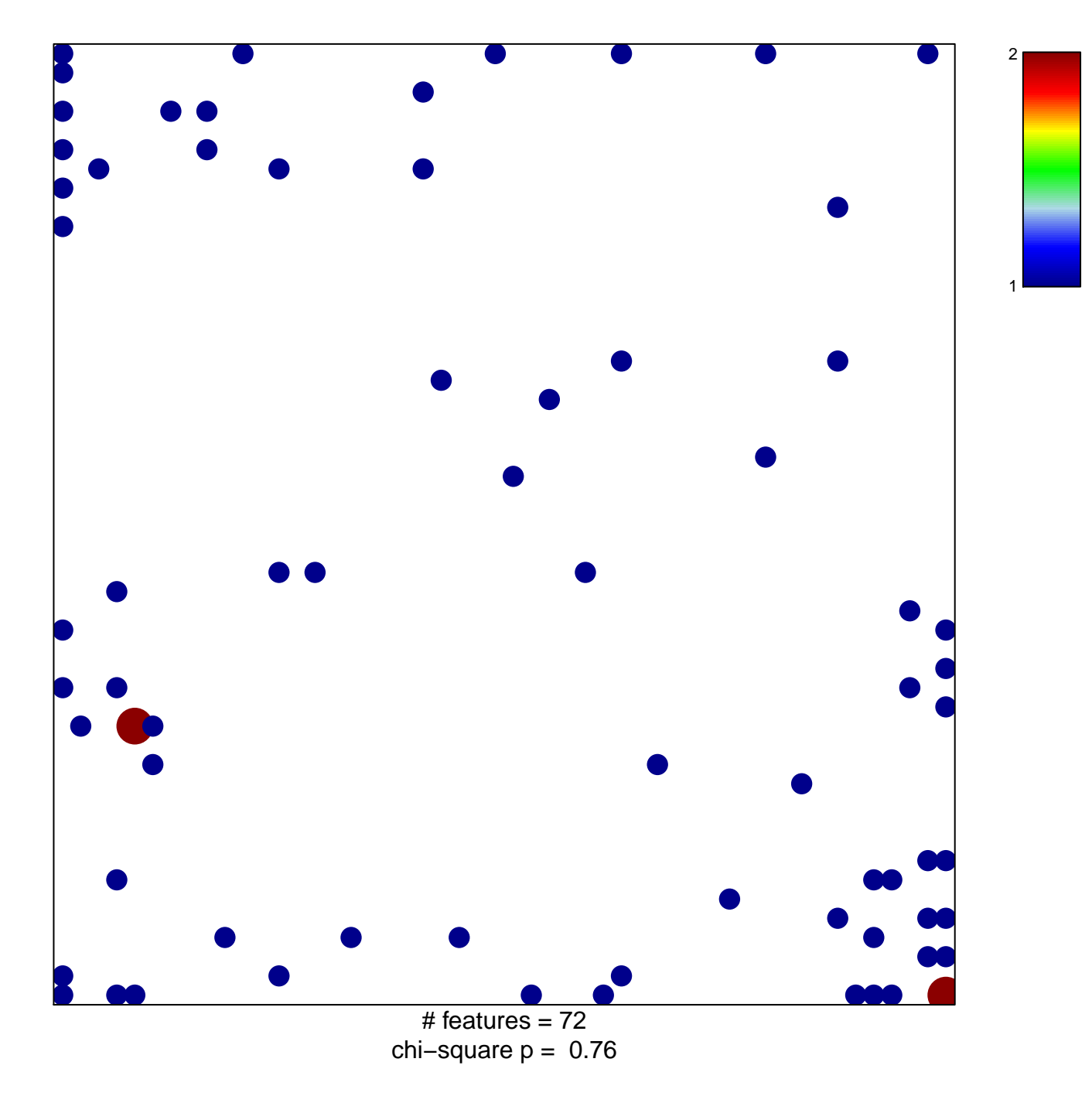

## **PID\_SMAD2\_3NUCLEAR\_PATHWAY**

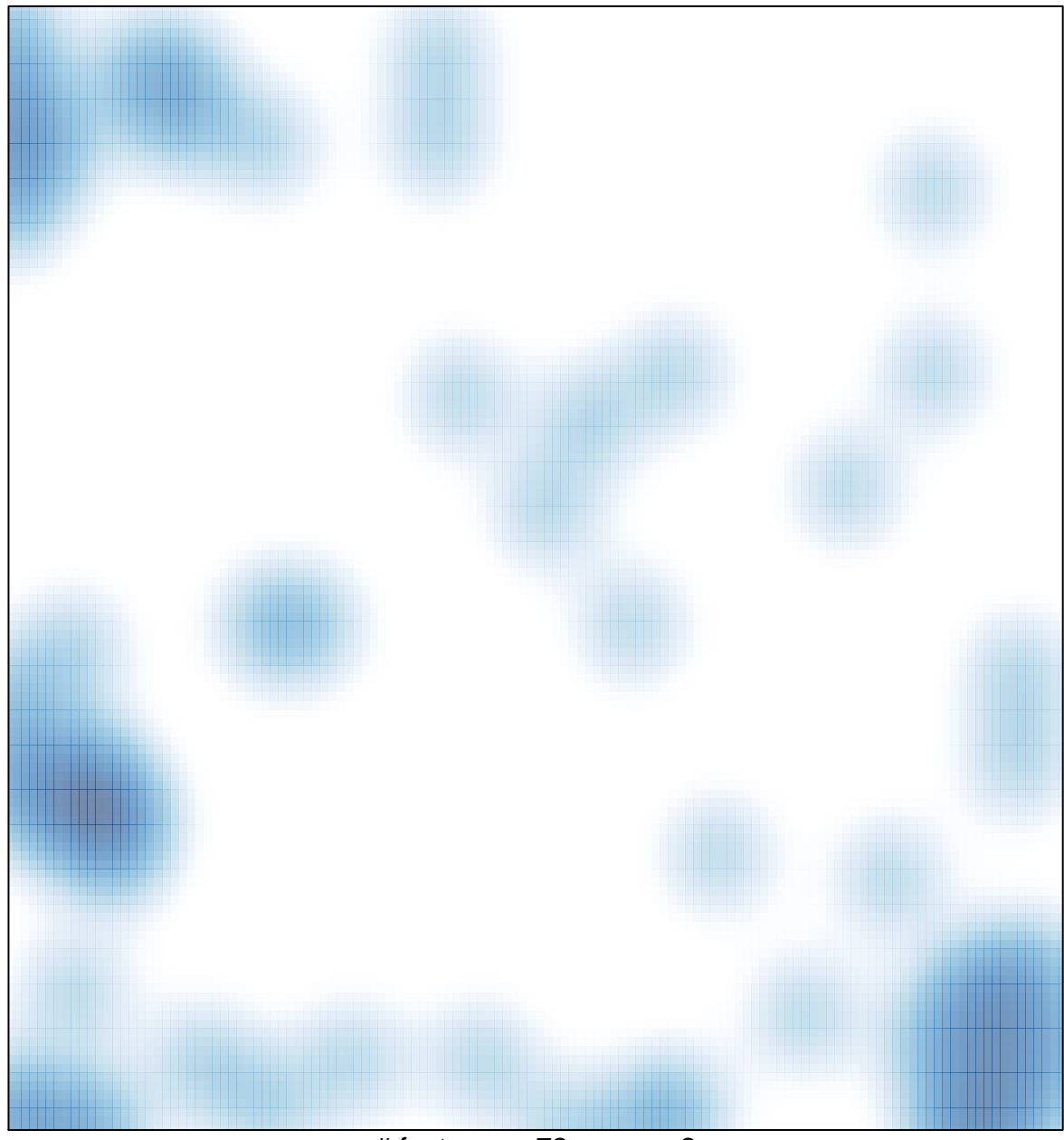

# features =  $72$ , max =  $2$